PASS Sample Size Software NCSS.com

## Chapter 311

# Superiority by a Margin Tests for Two Total Variances in a Replicated Design

## Introduction

This procedure calculates power and sample size of tests of superiority by a margin of total variance (between + within) from a parallel (two-group) design with replicates (repeated measures) for the case when the ratio assumed by the null hypothesis is not necessarily one. This routine deals with the case in which the statistical hypotheses are expressed in terms of the ratio of the total variances.

A parallel design is used to compare two treatment groups by comparing subjects receiving each treatment. In this replicated design, each subject is measured *M* times where *M* is at least two. To be clear, each subject receives only one treatment, but is measured repeatedly.

Replicated parallel designs such as this are popular because they allow the assessment of total variances, between-subject variances, and within-subject variances.

It is assumed that either there is no carry-over from one measurement to the next, or there is an ample washout period between measurements.

## **Technical Details**

This procedure uses the formulation given in Chow, Shao, Wang, and Lokhnygina (2018), pages 221 - 224.

Suppose  $x_{ijk}$  is the response of the ith treatment (i = T, C), jth subject (j = 1, ..., Ni), and kth replicate (k = 1, ..., M). The model analyzed in this procedure is

$$x_{ijk} = \mu_i + S_{ij} + e_{ijk}$$

where  $\mu_i$  is the treatment effect,  $S_{ij}$  is the random effect of the jth subject in the ith treatment, and  $e_{ijk}$  is the within-subject error term which is normally distributed with mean 0 and variance  $V_i = \sigma_{Wi}^2$ .

Unbiased estimates of these variances are given by

$$s_{Wi}^2 = \frac{1}{N_i(M-1)} \sum_{j=1}^{N_i} \sum_{k=1}^{M} (x_{ijk} - \bar{x}_{ij.})^2$$
,  $i = T, C$ 

where

$$\bar{x}_{ij.} = \frac{1}{M} \sum_{k=1}^{M} x_{ijk}$$

Superiority by a Margin Tests for Two Total Variances in a Replicated Design

Similarly, the between-subject variances are estimated as

$$s_{Bi}^2 = \frac{1}{N_i - 1} \sum_{j=1}^{N_i} (\bar{x}_{ij.} - \bar{x}_{i..})^2$$

where

$$\bar{x}_{i..} = \frac{1}{N_i} \sum_{j=1}^{N_i} \bar{x}_{ij.}$$

Now, estimators for the total variance are given by

$$\hat{\sigma}_{Ti}^2 = s_{Bi}^2 + \frac{(M-1)}{M} s_{Wi}^2$$

## **Testing Variance Superiority by a Margin**

The following statistical hypotheses are used to test for total variance superiority by a margin.

$$H_0: \frac{\sigma_{TT}^2}{\sigma_{TC}^2} \ge R0$$
 versus  $H_1: \frac{\sigma_{TT}^2}{\sigma_{TC}^2} < R0$ ,

where R0 is the superiority limit.

Let  $\eta = \sigma_{TT}^2 - R0(\sigma_{TC}^2)$  be the parameter of interest. The test statistic is  $\hat{\eta} = \hat{\sigma}_{TT}^2 - R0(\hat{\sigma}_{TC}^2)$ .

## Superiority by a Margin Test

For the superiority by a margin test, compute the limit  $\hat{\eta}_U$  using  $\hat{\eta}_U = \hat{\eta} + \sqrt{\Delta_U}$  Reject the null hypothesis if  $\hat{\eta}_U < 0$ .

The  $\Delta$  is given by

$$\Delta_{U} = h(1 - \alpha, N_{T} - 1)s_{BT}^{4} + h(\alpha, N_{C} - 1)R_{0}^{2}s_{BC}^{4} + h(\alpha, N_{T}(M - 1))\left[\frac{(M - 1)s_{WT}^{2}}{M}\right]^{2} + h(1 - \alpha, N_{C}(M - 1))\left[\frac{(M - 1)R_{0}s_{WC}^{2}}{M}\right]^{2}$$

where

$$h(A,B) = \left(1 - \frac{B}{\chi_{A,B}^2}\right)^2$$

and  $\chi^2_{A,B}$  is the upper quantile of the chi-square distribution with B degrees of freedom.

## **Power**

## Superiority by a Margin Test

The power of the superiority by a margin test is given by

Power = 
$$\Phi\left(z_{\alpha} - \frac{(R_1 - R_0)\sigma_{TC}^2}{\sqrt{\sigma^{*2}/n}}\right)$$

where

$$R_1 = \frac{\sigma_{TT}^2}{\sigma_{TC}^2}$$

$$\sigma_{TT}^2 = R_1 \sigma_{TC}^2$$

$$\sigma^{*2} = 2 \left[ \left( \sigma_{BT}^2 + \frac{\sigma_{WT}^2}{M} \right)^2 + R_0^2 \left( \sigma_{BC}^2 + \frac{\sigma_{WC}^2}{M} \right)^2 + \frac{(M-1)\sigma_{WT}^4}{M^2} + \frac{(M-1)R_0^2 \sigma_{WC}^4}{M^2} \right]$$

where R1 is the value of the variance ratio stated by the alternative hypothesis and  $\Phi(x)$  is the standard normal CDF.

A simple binary search algorithm can be applied to the power function to obtain an estimate of the necessary sample size.

# **Example 1 - Finding Sample Size**

A company has developed a generic drug for treating rheumatism and wants to show that it is superior to the standard drug in terms of the total variability. A two-group, parallel design will be used to test the superiority.

Company researchers set the superiority limit to 0.8, the significance level to 0.05, the power to 0.90, M to 2, and the actual variance ratio values between 0.4 and 0.7. They also set  $\sigma^2\tau c = 0.8$ ,  $\sigma^2w\tau = 0.2$ , and  $\sigma^2wc = 0.3$ . They want to investigate the range of required sample size values assuming that the two group sample sizes are equal.

## Setup

If the procedure window is not already open, use the PASS Home window to open it. The parameters for this example are listed below and are stored in the **Example 1** settings file. To load these settings to the procedure window, click **Open Example Settings File** in the Help Center or File menu.

| Solve For                       | Sample Size     |  |
|---------------------------------|-----------------|--|
| Power                           | 0.90            |  |
| Alpha                           | 0.05            |  |
| M (Measurements Per Subject)    | 2               |  |
| R0 (Superiority Variance Ratio) | 0.8             |  |
| R1 (Actual Variance Ratio)      | 0.4 0.5 0.6 0.7 |  |
| σ²τc (Control Variance)         | 0.8             |  |
| σ²wτ (Treatment Variance)       | 0.2             |  |
| σ²wc (Control Variance)         | 0.3             |  |

## **Output**

Click the Calculate button to perform the calculations and generate the following output.

## **Numeric Reports**

#### **Numeric Results**

Solve For: Sample Size

Hypotheses: H0:  $\sigma^2 TT/\sigma^2 Tc \ge R0$  vs. H1:  $\sigma^2 TT/\sigma^2 Tc < R0$ 

|                                      |                      |                                                                                                    |                                                                                                    |                                                                                                  |                                                                                                    | Tota                                                             | al Varianc                                           | е                                                                                | Wish: C                                |                 |              |
|--------------------------------------|----------------------|----------------------------------------------------------------------------------------------------|----------------------------------------------------------------------------------------------------|--------------------------------------------------------------------------------------------------|----------------------------------------------------------------------------------------------------|------------------------------------------------------------------|------------------------------------------------------|----------------------------------------------------------------------------------|----------------------------------------|-----------------|--------------|
| Power                                |                      | Sample Size                                                                                                    |                                                                                                    |                                                                                                  |                                                                                                    | Ratio                                                            |                                                      |                                                                                  | Within-Subject<br>Variance             |                 |              |
| Fow<br>Farget                        | er<br>————<br>Actual | Treatment<br>NT                                                                                                    | Control<br>Nc                                                                                                    | Total<br>N                                                                                       | Measurements<br>per Subject<br>M                                                                                           | Superiority<br>R0                                                | Actual<br>R1                                         | Control<br>σ²τc                                                                  | Treatment σ²wτ                         | Control<br>σ²wc | Alpha        |
| ).9                                  | 0.9026               | 58                                                                                                    | 58                                                                                                    | 116                                                                                              | 2                                                                                                    | 0.8                                                              | 0.4                                                  | 0.8                                                                              | 0.2                                    | 0.3             | 0.05         |
| 0.9                                  | 0.9013               | 115                                                                                                    | 115                                                                                                    | 230                                                                                              | 2                                                                                                    | 0.8                                                              | 0.5                                                  | 0.8                                                                              | 0.2                                    | 0.3             | 0.05         |
| ).9<br>).9                           | 0.9001<br>0.9001     | 294<br>1356                                                                                                    | 294<br>1356                                                                                                    | 588<br>2712                                                                                      | 2 2                                                                                                    | 0.8<br>0.8                                                       | 0.6<br>0.7                                           | 0.8<br>0.8                                                                       | 0.2<br>0.2                             | 0.3<br>0.3      | 0.05<br>0.05 |
| J                                    | Power                | hypothesis                                                                                                    | S.                                                                                                    |                                                                                                  | ered in the proced                                                                                                    |                                                                  | ·                                                    | •                                                                                |                                        |                 | the          |
| J                                    |                      | hypothesis<br>The actual p                                                                                                    | s.<br>oower ach                                                                                                    |                                                                                                  | ered in the proced<br>secause NT and N                                                                                     |                                                                  | ·                                                    | •                                                                                |                                        |                 | the          |
| Actual                               |                      | hypothesis The actual p target pow                                                                                                    | s.<br>oower ach<br>ver.                                                                                                    | ieved. B                                                                                         | ·<br>Because Nт and N                                                                                                    | lc are discrete                                                  | ·                                                    | •                                                                                |                                        |                 | the          |
| Actual∃<br>Nτ                        |                      | hypothesis The actual p target pow The number                                                                                                    | s.<br>oower ach<br>ver.<br>of subjec                                                                                           | ieved. B                                                                                         | ecause NT and N                                                                                                    | lc are discrete                                                  | ·                                                    | •                                                                                |                                        |                 | the          |
| Actual I<br>Nt<br>Nc                 |                      | hypothesis The actual p target pow The number The number                                                                                                    | s.<br>oower ach<br>ver.<br>of subject<br>of subject                                                                            | ieved. B<br>ts in the                                                                            | e treatment group control group.                                                                                           | lc are discrete                                                  | ·                                                    | •                                                                                |                                        |                 | the          |
| Actual I                             |                      | hypothesis The actual p target pow The number The number The total nu                                                                                                    | ower ach<br>ver.<br>of subject<br>of subject<br>mber of si                                                                     | ieved. B<br>ts in the<br>ts in the<br>ubjects.                                                   | ecause NT and N                                                                                                    | lc are discrete                                                  | e, this val                                          | ue is usua                                                                       | ally slightly la                       | rger than       |              |
| Actual  <br>NT<br>Nc                 |                      | hypothesis The actual p target pow The number The number The total nu The number subject.                                                                                                    | oower ach<br>ver.<br>of subject<br>of subject<br>mber of subject<br>of replica                                                 | ieved. B<br>ts in the<br>ts in the<br>ubjects.<br>ttes. Tha                                      | e treatment group<br>control group.<br>N = NT + Nc.                                                                        | Ic are discrete . ber of times a                                 | e, this val                                          | ue is usua                                                                       | ally slightly la                       | rger than       |              |
| Actual  <br>NT<br>Nc<br>Nc<br>N<br>M |                      | hypothesis The actual p target pow The number The number The total nu The number subject. The superio                                                                                                    | s.  boower ach  ver.  of subject  of subject  mber of si  of replica                                                           | ieved. B<br>ts in the<br>ts in the<br>ubjects.<br>ttes. Tha                                      | e treatment group<br>control group.<br>N = NT + Nc.<br>at is, it is the num                                                | Ic are discrete  ber of times a                                  | e, this val                                          | ue is usua                                                                       | ally slightly la                       | rger than       |              |
| Actual   NT NC NC N M R O            |                      | hypothesis The actual partial target pow The number The total nu The number subject. The superio The value o                                                                                                    | s.  bower ach  ver.  of subject  of subject  mber of su  of replica  rity by a m  f the total                                  | ieved. Buts in the ts in the ubjects. Ites. The nargin linvariance                               | e treatment group<br>control group.<br>N = NT + Nc.<br>at is, it is the num<br>mit for the total va                        | lc are discrete  ber of times a ariance ratio. he power is ca    | e, this val                                          | ue is usua $ measure $ $ R1 = σ2π $                                              | ully slightly la ement is reper        | rger than       |              |
| Actual  <br>NT<br>Nc<br>N<br>M       |                      | hypothesis The actual particle to target powrong the number of the total number of the subject. The superior of the value of the total value of the total value of the total value of the total value of the actual power of the actual power of the a | ower ach<br>ver.<br>of subject<br>of subject<br>mber of subject<br>of replicative<br>rity by a man of the total<br>riance of r | ieved. B<br>ts in the<br>ts in the<br>ubjects.<br>ttes. Tha<br>nargin lin<br>variance<br>measure | e treatment group<br>control group.<br>N = NT + Nc.<br>at is, it is the num<br>mit for the total va<br>e ratio at which th | ber of times a ariance ratio. the power is catternated to group. | e, this val<br>a treatment<br>alculated.<br>Note tha | ue is usua  nt measure $R1 = \sigma^2 \pi \tau$ $t \sigma^2 \pi \tau = \sigma^2$ | ement is repo<br>/ σ²τc.<br>вт + σ²wт. | rger than       |              |

#### **Summary Statements**

σ²wc

Alpha

A parallel two-group replicated design will be used to test whether the total variance of the treatment ( $\sigma^2TT$ ) is superior to the total variance of the control ( $\sigma^2TC$ ) by a margin by testing the total variance ratio ( $\sigma^2TT / \sigma^2TC$ ) against the superiority ratio 0.8 (H0:  $\sigma^2TT / \sigma^2TC \ge 0.8$  versus H1:  $\sigma^2TT / \sigma^2TC < 0.8$ ). The comparison will be made using a one-sided, variance-difference test (treatment minus control) as described in Chow, Shao, Wang, and Lokhnygina (2018), with a Type I error rate ( $\sigma^2TC$ ) is assumed to be 0.05. Each subject will be measured 2 times. For the control group, the total variance ( $\sigma^2TC$ ) is assumed to be 0.8, and the within-subject variance is assumed to be 0.3. The within-subject variance of the treatment group is assumed to be 0.2. To detect a total variance ratio ( $\sigma^2TT / \sigma^2TC$ ) of 0.4 with 90% power, the number of subjects needed will be 58 in the treatment group, and 58 in the control group.

The within-subject variance of measurements in the control group.

The probability of rejecting a true null hypothesis.

NCSS.com

PASS Sample Size Software NCSS.com

#### Superiority by a Margin Tests for Two Total Variances in a Replicated Design

#### **Dropout-Inflated Sample Size**

|                  | Sample Size                                                         |                                           |                             | Dro<br>I<br>S                      | Expected<br>Number of<br>Dropouts |                                 |                              |                           |                  |
|------------------|---------------------------------------------------------------------|-------------------------------------------|-----------------------------|------------------------------------|-----------------------------------|---------------------------------|------------------------------|---------------------------|------------------|
| Dropout Rate     | NT                                                                  | Nc                                        | N                           | NT'                                | Nc'                               | N'                              | Dт                           | Dc                        | D                |
| 20%              | 58                                                                  | 58                                        | 116                         | 73                                 | 73                                | 146                             | 15                           | 15                        | 30               |
| 20%              | 115                                                                 | 115                                       | 230                         | 144                                | 144                               | 288                             | 29                           | 29                        | 58               |
| 20%              | 294                                                                 | 294                                       | 588                         | 368                                | 368                               | 736                             | 74                           | 74                        | 148              |
| 20%              | 1356                                                                | 1356                                      | 2712                        | 1695                               | 1695                              | 3390                            | 339                          | 339                       | 678              |
| Dropout Rate     | The percentage and for whom                                         |                                           | ,                           | •                                  |                                   |                                 | U                            |                           | ,                |
| NT, Nc, and N    | The evaluable s                                                     |                                           | •                           |                                    |                                   | ,                               |                              |                           | the NT           |
| Nτ', Nc', and N' | The number of subjects, base inflating NT ar rounded up. (2018) pag | ed on the a<br>nd Nc using<br>See Julious | ssumed drop<br>the formulas | out rate. After<br>s Nт' = Nт / (1 | solving for<br>- DR) and I        | Nt and Nc, N<br>Nc' = Nc / (1 - | Iт' and Nc' a<br>DR), with N | re calcula<br>lt' and Nc' | ted by<br>always |
| DT, Dc, and D    | The expected n                                                      | umber of d                                | ropouts. DT =               | NT' - NT. Dc :                     | = Nc' - Nc.                       | and $D = DT +$                  | Dc                           |                           |                  |

#### **Dropout Summary Statements**

Anticipating a 20% dropout rate, 73 subjects should be enrolled in Group 1, and 73 in Group 2, to obtain final group sample sizes of 58 and 58, respectively.

#### References

Chow, S.C., Shao, J., Wang, H., and Lokhnygina, Y. 2018. Sample Size Calculations in Clinical Research, Third Edition. Taylor & Francis/CRC. Boca Raton, Florida.

Chow, S.C., and Liu, J.P. 2014. Design and Analysis of Clinical Trials, Third Edition. John Wiley & Sons. Hoboken, New Jersey.

This report gives the sample sizes for the indicated scenarios.

## **Plots Section**

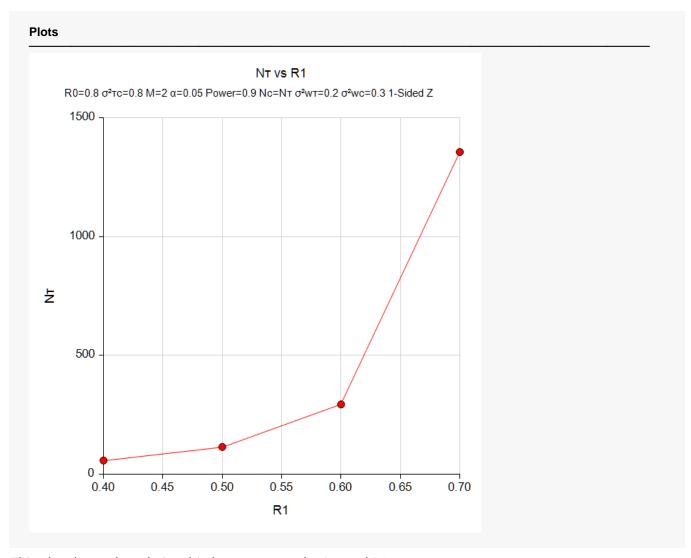

This plot shows the relationship between sample size and R1.

# **Example 2 - Validation using PASS**

We will use an example from a previously validated PASS procedure to validate this procedure. The previously validated procedure is **Non-Unity Null Tests for Two Total Variances in a Replicated Design**.

For this example, if in the other procedure we set power = 0.80, R0 = 0.8, significance level = 0.05, M = 3, R1 = 0.52,  $\sigma^2\tau c = 0.25$ ,  $\sigma^2w\tau = 0.04$ ,  $\sigma^2wc = 0.09$ , the resulting per group sample size is 90.

## Setup

If the procedure window is not already open, use the PASS Home window to open it. The parameters for this example are listed below and are stored in the **Example 2** settings file. To load these settings to the procedure window, click **Open Example Settings File** in the Help Center or File menu.

| Solve For                       | Sample Size |
|---------------------------------|-------------|
| Power                           | 0.80        |
| Alpha                           | 0.05        |
| M (Measurements Per Subject)    | 3           |
| R0 (Superiority Variance Ratio) | 0.8         |
| R1 (Actual Variance Ratio)      | 0.52        |
| σ²τc (Control Variance)         | 0.25        |
| σ²wτ (Treatment Variance)       | 0.04        |
| σ²wc (Control Variance)         | 0.09        |

## **Output**

Click the Calculate button to perform the calculations and generate the following output.

| Solve For: Sample Size Hypotheses: H0: σ²ττ/σ²τc ≥ R0 vs. H1: σ²ττ/σ²τc < R0 |        |           |         |       |                             |                               |        |         |                   |         |       |
|------------------------------------------------------------------------------|--------|-----------|---------|-------|-----------------------------|-------------------------------|--------|---------|-------------------|---------|-------|
|                                                                              |        |           |         |       |                             | Total Variance Within-Subject |        |         |                   |         |       |
| Sample Size                                                                  |        |           |         | Ratio |                             | Variance                      |        |         |                   |         |       |
| Power                                                                        |        | Treatment | Control | Total | Measurements<br>per Subject | Superiority                   | Actual | Control | Treatment         | Control |       |
| Target                                                                       | Actual | NT        | Nc      | N     | M                           | RÓ                            | R1     | σ²τc    | $\sigma^2 w \tau$ | σ²wc    | Alpha |
| 0.8                                                                          | 0.8037 | 90        | 90      | 180   | 3                           | 0.8                           | 0.52   | 0.25    | 0.04              | 0.09    | 0.05  |

The sample size of 90 per group matches the expected result.